<span id="page-0-0"></span>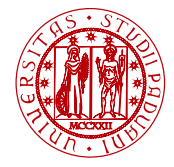

**UNIVERSITÀ DEGLI STUDI** DI PADOVA

# Laboratorio di Calcolo Numerico Laboratorio 1: Introduzione

Andrea Franceschini

E-mail: [franceschini@dmsa.unipd.it](mailto:franceschini@dmsa.unipd.it)

Dispense: [http://www.math.unipd.it/](http://www.math.unipd.it/~putti/teaching/calcolo_ambientale/index.html)∼putti/teaching/calcolo ambientale/index.html

03 Marzo 2015

Andrea Franceschini [Calcolo Numerico - Laboratorio 1](#page-6-0) Aula "G. Taliercio" - 03/03/2015

## Aula Didattica "G. Taliercio"

#### Link utili

- Sito web dell'aula: [www.adt.unipd.it](http://www.adt.unipd.it)
- **·** [Info:](http://www.adt.unipd.it/index.php3?pagina=Info) regolamento, avvisi e orario.
- [Introduzione all'uso del laboratorio:](http://www.adt.unipd.it/usoaula/Introduzione/index.php3) Linux, posta elettronica, stampanti, . . .
- [FAQ:](http://www.adt.unipd.it/usoaula/faq.php3) risposte alle domande più frequenti.

# Aula Didattica "G. Taliercio"

#### Sintesi del regolamento

- Le risorse informatiche dell'aula sono disponibili a scopo unicamente didattico.
- Il codice di accesso è personale.
- **E** vietato spegnere o riavviare le macchine.
- $\bullet$   $\dot{E}$  vietato utilizzare il proprio codice su più macchine contemporaneamente.
- $\bullet$   $\dot{E}$  vietato mangiare, bere e parlare ad alta voce.

Gli utenti sono tenuti a leggere ATTENTAMENTE il [regolamento](http://www.adt.unipd.it/info/regolamento.php3) dell'aula.

# Aula Didattica "G. Taliercio"

#### Informazioni sugli account

- Gli account sono ad uso strettamente personale e validi per tutto il semestre in corso.
- La password non può essere cambiata.
- Quota disco: 80 MB.
- Quota stampa: circa 30 pagine a settimana.
- o Insieme all'account viene creata una casella di posta elettronica con indirizzo [username@adt.unipd.it.](mailto:username@adt.unipd.it)

Consultare il sito dell'aula per le istruzioni su come utilizzare la posta elettronica e le stampanti.

- **O** Sistema operativo GNU/LINUX con distribuzione Fedora Core 17.
- <sup>2</sup> Applicazioni: Firefox (browser internet), Evolution (client posta elettronica), Libre Office Writer (scrivere documenti), File (gestione risorse).
- **3** Editor di testo (diverso da word processor)
- Terminale (shell, console) analogo al Prompt di MSDOS di Windows
- <sup>5</sup> Nella cartella /home/Distribuzioni si trovano le immagini ISO della distribuzione di Linux Fedora e il software VirtualBox.

### Ambiente Linux: comandi essenziali

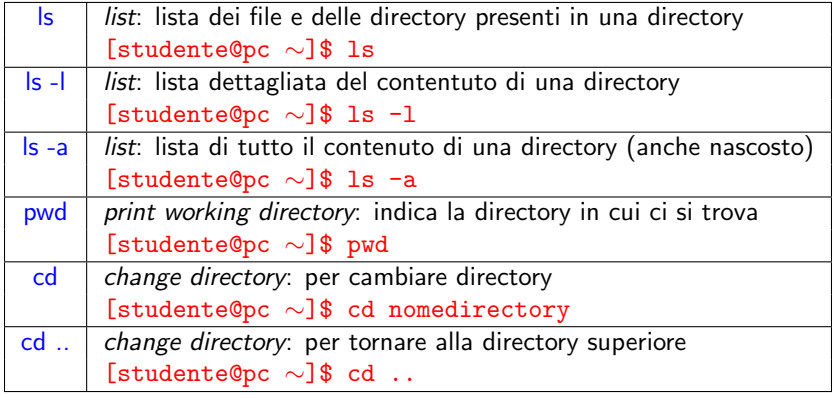

### <span id="page-6-0"></span>Ambiente Linux: comandi essenziali

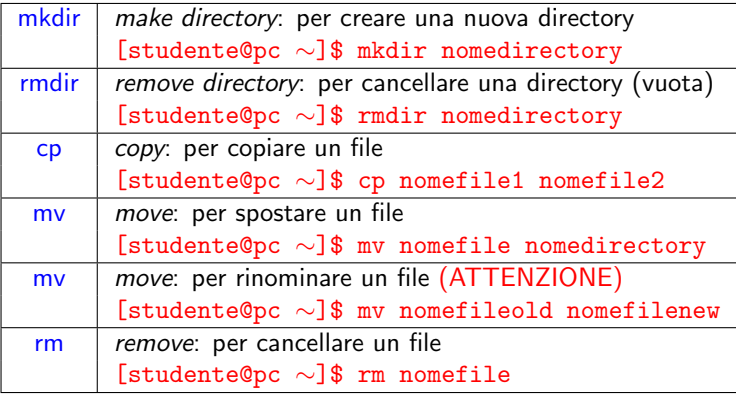